## **DIGITAAL STEMMEN**  in 12 stappen

Vlaanderenkiest.be 2018

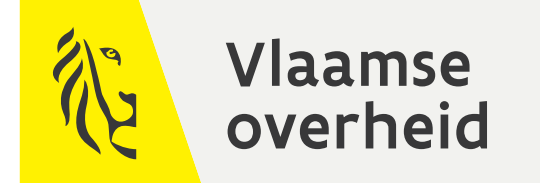

**info@vlaanderenkiest.be vlaanderenkiest.be**

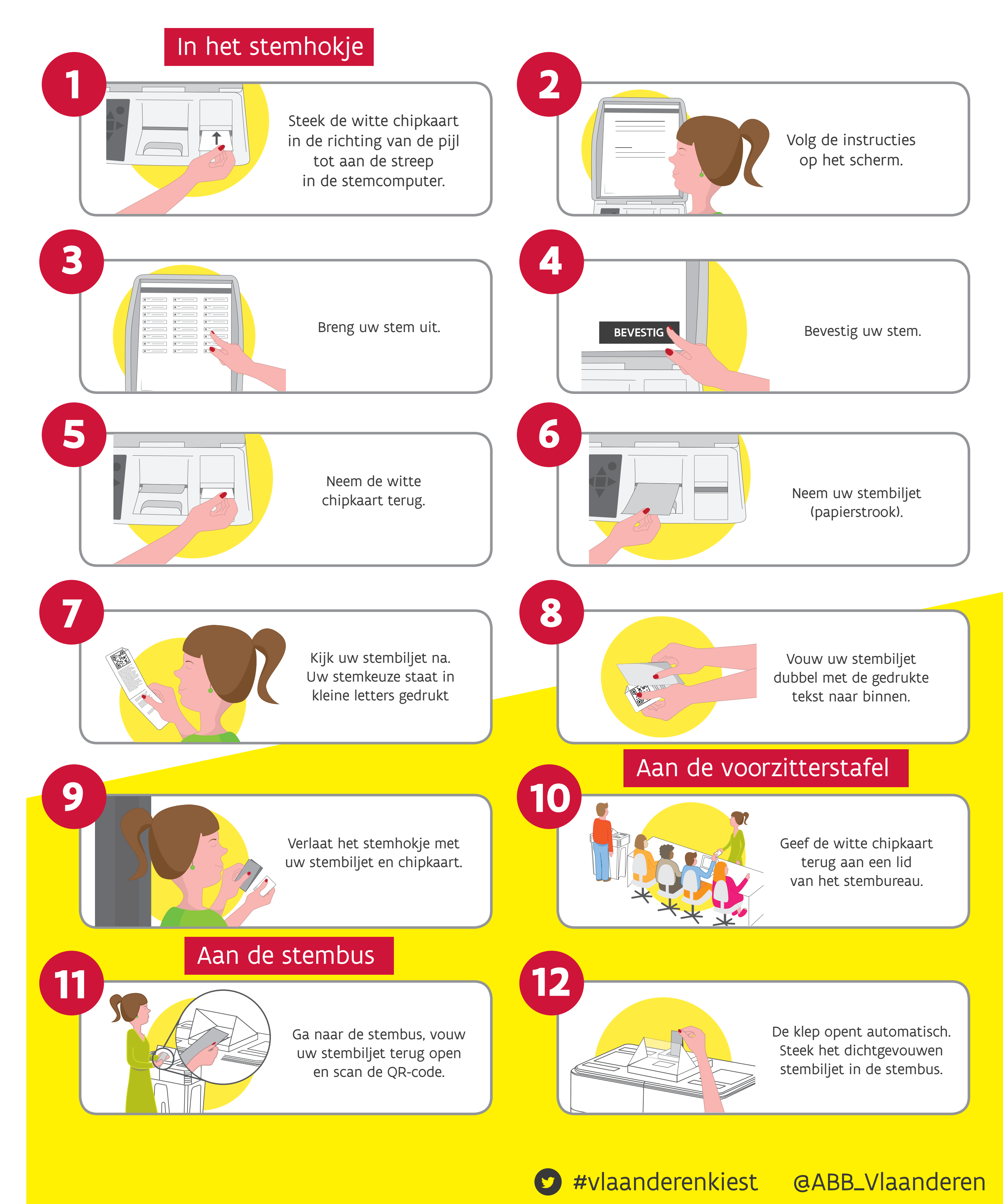

#vlaanderenkiest op zondag 14 oktober 2018: lokale en provinciale verkiezingen